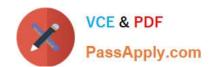

## LFCS<sup>Q&As</sup>

Linux Foundation Certified System Administrator

# Pass Linux Foundation LFCS Exam with 100% Guarantee

Free Download Real Questions & Answers PDF and VCE file from:

https://www.passapply.com/lfcs.html

100% Passing Guarantee 100% Money Back Assurance

Following Questions and Answers are all new published by Linux Foundation Official Exam Center

- Instant Download After Purchase
- 100% Money Back Guarantee
- 365 Days Free Update
- 800,000+ Satisfied Customers

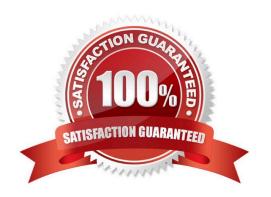

### https://www.passapply.com/lfcs.html 2024 Latest passapply LFCS PDF and VCE dumps Download

| QUESTION 1                                                                         |
|------------------------------------------------------------------------------------|
| Which of the following commands is used to rotate, compress, and mail system logs? |
| A. rotatelog                                                                       |
| B. striplog                                                                        |
| C. syslogdrotate                                                                   |
| D. logrotate                                                                       |
| E. logger                                                                          |
| Correct Answer: D                                                                  |
|                                                                                    |
| QUESTION 2                                                                         |
| Which of the following commands can remove a user from a group?                    |
| A. grouprm                                                                         |
| B. groupmod                                                                        |
| C. passwd                                                                          |
| D. usergroups                                                                      |
| E. usermod                                                                         |
| Correct Answer: E                                                                  |
|                                                                                    |
| QUESTION 3                                                                         |
| When given the following command line.                                             |
| echo "foo bar"   tee bar   cat                                                     |
| Which of the following output is created?                                          |
| A. cat                                                                             |
| B. foo bar                                                                         |
| C. tee bar                                                                         |
| D. bar                                                                             |
| E. foo                                                                             |

Correct Answer: B

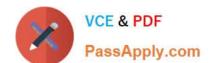

#### https://www.passapply.com/lfcs.html 2024 Latest passapply LFCS PDF and VCE dumps Download

#### **QUESTION 4**

After configuring printing on a Linux server, the administrator sends a test file to one of the printers and it fails to print. What command can be used to display the status of the printer\\'s queue? (Specify ONLY the command without any path or parameters.)

A. lpq, /usr/bin/lpq, lpstat, /usr/bin/lpstat

Correct Answer: A

#### **QUESTION 5**

What of the following can be done by the command ifconfig? (Choose TWO correct answers.)

- A. Set a network interface active or inactive.
- B. Specify the kernel module to be used with a network interface.
- C. Allow regular users to change the network configuration of a network interface.
- D. Change the netmask used on a network interface.
- E. Specify which network services are available on a network interface.

Correct Answer: AD

LFCS VCE Dumps

**LFCS Practice Test** 

**LFCS Braindumps**